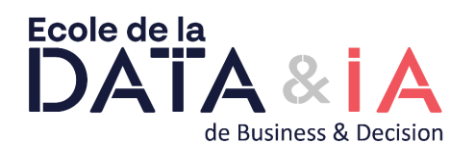

# **Office 365 - Concepteur de site OFFICE02**

**Présentiel - Synchrone**

# **Objectifs**

Créer des sites et sous-sites SharePoint Sécuriser les accès aux sites Créer, personnaliser et sécuriser des listes et bibliothèques de documents Gérer les alertes Créer des pages Web Mettre en place et configurer des WebParts pour personnaliser les pages Utiliser et créer des workflows basiques Utiliser Workspace ou OneDrive pour synchroniser

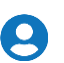

# **Pré Requis**

Avoir une bonne connaissance d'Internet Explorer, de la suite Office et avoir suivi le stage SharePoint Utilisateur ou avoir les connaissances équivalentes.

# **Les + métier**

Futurs concepteurs, gestionnaires de sites SharePoint sur un intranet d'entreprise.

# **Objectifs pédagogiques et d'évaluation**

Créer des sites et sous-sites SharePoint\_x000d\_ Sécuriser les accès aux sites\_x000d\_ Créer, personnaliser et sécuriser des listes et bibliothèques de documents\_x000d\_ Gérer les alertes\_x000d\_ Créer des pages Web\_x000d\_ Mettre en place et configurer des WebParts pour personnaliser les pages\_x000d\_ Utiliser et créer des workflows basiques\_x000d\_ Utiliser Workspace ou OneDrive pour synchroniser

## **Méthodes pédagogiques**

 $\bullet$  x000d

Remise d'une documentation pédagogique papier ou numérique pendant le stage

#### $\bullet$   $\times$ 000d

La formation est constituée d'apports théoriques, d'exercices pratiques et de réflexions

#### \_x000d\_

#### **Méthodes d'évaluation des Acquis**

\_x000d\_\_x000d\_

Auto-évaluation des acquis par le stagiaire via un questionnaire  $\bullet$   $\times$ 000d

Attestation de fin de stage adressé avec la facture ou remise par le formateur aux stagiaires

# **Parcours pédagogique**

GÉNÉRALITÉS Découverte Présentation générale Présentation des applications Office Web Apps Les services dédiés au partage Espace de travail Description de la page d'accueil Administrateur Modifier son profil GESTION DES UTILISATEURS Création et modification Les types de comptes Créer un compte d'utilisateur Réinitialiser un mot de passe Gérer la liste des utilisateurs Afficher la liste des utilisateurs Rechercher des utilisateurs

#### SHAREPOINT ADMINISTRATION

Généralités

- Accéder à la page des paramètres du site d'équipe
- Accéder aux paramètres d'un autre site
- Les objets d'un site
- Afficher la page d'accueil d'un site Afficher tout le contenu d'un site
- Naviguer dans l'arborescence d'un site
- Gestion d'un site
- Créer un nouveau site rapide
- ■Créer un site
- Personnaliser le volet Lancement rapide
- Personnaliser la barre de liens supérieure
- Modifier le thème d'un site
- Modifier le nom, le logo et l'adresse d'un site
- Ajouter/modifier le propriétaire du site principal
- Supprimer un site Restaurer un site supprimé

**Version : OFFICE02-20240115 Ecole de la Data & de l'IA - Numéro de déclaration d'activité (ne vaut pas agrément de l'état) : 11 75 39027 75** 

#### **Ecole de la Data & de l'IA**

Cœur Défense A – 92931 Paris La Défense Cedex Tél. : 01.58.35.19.37 01.58.35.19.38 – Email : bd.university@businessdecision.com S.A.S. au capital de 237 725 € - B 381 837 764 R.C.S. Nanterre - NAF 6202A - N° de déclaration : 11 75 39027 75

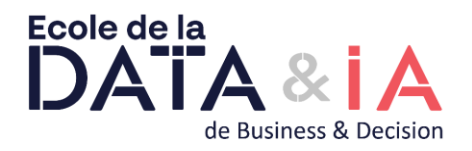

Niveaux d'autorisation

- Les différents niveaux d'autorisation
- Afficher les niveaux d'autorisation Créer un niveau d'autorisation
- Modifier un niveau d'autorisation
- Supprimer un niveau d'autorisation
- Annuler l'héritage du site parent
- Groupes d'utilisateurs
- Afficher les groupes d'utilisateurs
- Créer un groupe d'utilisateurs
- Ajouter un utilisateur à un groupe
- Modifier un groupe d'utilisateurs Attribuer des niveaux d'autorisation à un utilisateur/groupe
- Modifier les niveaux d'autorisation d'un groupe

PAGES SHAREPOINT Création Gestion Insertion d'éléments (images, tableau, Wiki, WebPart…) Page de composants WebPart BIBLIOTHÈQUES SHAREPOINT Bibliothèque de documents Bibliothèque d'images Utiliser Workspace ou OneDrive pour synchroniser.

LISTES SHAREPOINT Introduction Tâches Calendrier Forum de discussion Recherche TYPE DE CONTENU L'architecture des types de contenu Créer et gérer des colonnes de site Gérer les métadonnées avec les types de contenus Les documents Set UTILISATION DES WORKFLOWS Introduction. Usages et principes d'utilisation Utilisation d'un Workflow standard SITE PUBLIC (Description du site Public)

### **Méthodes et modalités d'évaluation**

Test des connaissances acquises et délivrance d'une attestation de fin de formation

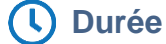

**14.00**

2 Jours

**Version : OFFICE02-20240115 Ecole de la Data & de l'IA - Numéro de déclaration d'activité (ne vaut pas agrément de l'état) : 11 75 39027 75** 

Cœur Défense A – 92931 Paris La Défense Cedex Tél. : 01.58.35.19.37 01.58.35.19.38 – Email : bd.university@businessdecision.com S.A.S. au capital de 237 725 € - B 381 837 764 R.C.S. Nanterre - NAF 6202A - N° de déclaration : 11 75 39027 75 **Ecole de la Data & de l'IA**